# Computation Time consideration when using vle.extension.ibm

Patrick Chabrier

MIA

September 11, 2014

# Introduction

This is a very preliminary study, in order to introduce the subject. And we have taken the a user point of view.

- $\blacktriangleright$  An empirical approach.
- $\blacktriangleright$  A single model Lotka Voltera
- $\triangleright$  A single method, expected to be the same on both side (RK4)
- $\triangleright$  ModelMaker 3.0 has been used on a Windows Seven Virtual Machine
- $\triangleright$  vle 1.3 has been used Ubuntu 14.04
- ightharpoonup the laptop used is an  $i7(2.7GHz)$

#### **Simulators**

All the simulators we have been used for this study, even those of ModelMaker are available in the package ibm.computation.time.

# The simulator

- $\triangleright$  A simple LotkaVoltera model with 2 variables an 4 parameters
- $\triangleright$  RK4 with fixed step length (100 steps per time steps)
- $\blacktriangleright$  100000 steps
- $\blacktriangleright$  No visualisation
- $\triangleright$  A Storage view is used on the VLE side, to store at the resolution of the simulation, not the one of the RK4 method.

# ModelMaker & vle.extension.differential-equation

- $\triangleright$  The unit of Table [1](#page-3-0) is the second.
- $\triangleright$  On one side we use the duration given by ModelMaker
- $\triangleright$  On the other side we use the user time given by the unix command time
- $\triangleright$  MM vectorized : the compartments of the model are vectorized
- $\triangleright$  MM Duplicated : the diagrams compartments are duplicated
- $\triangleright$  VLE\_ODE : the models are duplicated

| Quantity   | MM_Duplicated   MM_vectorized   VLE_ODE |       |        |
|------------|-----------------------------------------|-------|--------|
| x1         | 9.4                                     | 9.4   | 3.539  |
| x2         | 17.9                                    | 46.9  | 6.934  |
| $\times10$ | 84.8                                    | 217.7 | 34.391 |

<span id="page-3-0"></span>Table 1 : ModelMaker and pure ODE models inside VLE

# ModelMaker & vle.extension.ibm

- $\triangleright$  The unit of Table [2](#page-4-0) is the second.
- $\triangleright$  On one side we use the duration given by ModelMaker
- $\triangleright$  On the other side we use the user time given by the unix command time
- $\triangleright$  MM vectorized : the compartments of the model are vectorized
- $\triangleright$  VLE\_ODE : the models are duplicated
- $\triangleright$  VLE\_IBM : the models are duplicated and connected to a unsensitive controler to test the weight of the communication first

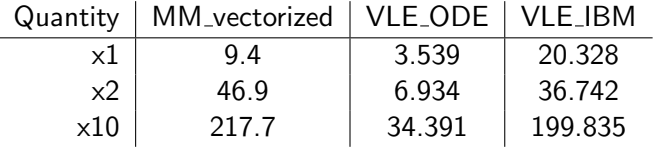

<span id="page-4-0"></span>Table 2: ModelMaker and IBM inside VLF

# Conclusion

- $\triangleright$  When using pure ODE, with no comunications between the models, the computation times of the solution provided by the vle.extension.differential-equation package seems to be interresting, and could be x3 faster. And even more if considering the vector approach of ModelMaker.
- $\triangleright$  As soon as we use the communication architecture of the vle.extension.ibm, we loose much. We communicate at the resolution of integration communication. It can cost an x6 coefficient.

#### Prospect

- $\triangleright$  Using the same OS on the same hardware to provide a more accurate study
- $\triangleright$  Developping a output frequency filter for the outputs of the ODE of VIE
- $\triangleright$  Testing with much biggers simulators in terms of individuals  $(x100, x1000,...)$
- $\triangleright$  Getting farther as soon as the output filter will be available
- $\triangleright$  during the study we also find out that the way the controler does gather event from outside is not optimal, this can be also fixed.